**Adobe Photoshop 2021 (Version 22.0.0) Free X64 [March-2022]**

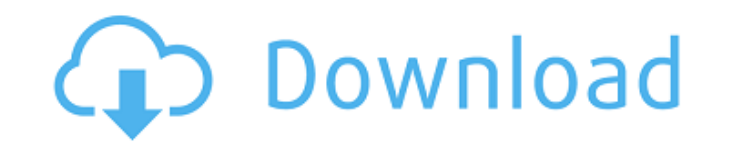

## **Adobe Photoshop 2021 (Version 22.0.0) Crack With License Code Free Download**

There's a difference between Photoshop Elements (version 10) and Photoshop proper. They share the same name, but they are distinct programs that share some core features but do not work together. If you want to concentrate Photoshop provides. Photoshop proper has more features and is, therefore, more advanced. Photoshop for beginners One reason Photoshop has remained a popular choice for many photographers is because of its intuitive interfa there are several other reasons why you may choose Photoshop to be your first choice of image-editing software. I must caution you that unless you're experienced with image-editing software, Photoshop isn't a tool for Iear one suits you. If you're looking to get your first start in editing digital images, then you're probably not looking for very complex editing tools or a strong learning curve. Photoshop is easy to use. Your first impressio manipulate it. You can crop it, change its size, or add special effects. You can also selectively paint areas of the image and apply special effects. Photoshop is one of the best-selling photo-editing software programs of Photoshop as vour first image-editing software: You have no time to spare. Even if you have the time, it's not necessary for your work to be perfect. If you're willing to make a few mistakes, you can get great results with and complexity of a good image-editing program is a real barrier for most people, but with Photoshop, you can try it for a few dollars or even for free. You prefer to use a lot of layers. By using a lot of layers, you can

### **Adobe Photoshop 2021 (Version 22.0.0)**

Adobe Photoshop is the world's leading graphics editor. It is the type of editor most people use when they want to make new images. It is used by professionals who create images in the course of their work, and it is the s used by hobbyists, musicians, graphic designers and web designers. Photoshop Elements is an alternative to traditional Photoshop. It is a graphics editor for photographers, image editors and hobbyists. It contains most of creating graphics. Why Use Photoshop Elements? Photoshop Elements is less powerful than Photoshop, and it cannot handle the most advanced types of images, including 3D images. However, it is still the most widely used cons Photoshop. Elements has fewer features. For example, elements cannot take advantage of layers. The user interface is significantly simpler. This is a problem for students and those who have not learned how to use the profe and only about 10 of these include layers. Elements has less memory and processing power than Photoshop, but this does not affect the speed at which images are worked on. In the past, many computers were not powerful enoug Photoshop features are absent from Elements. For example, the Levels adjustment layer, Channel Mixer, and layers in Photoshop are unavailable in Elements. How to Use Photoshop Elements with these strategies: Photoshop Elem use Photoshop, you can use Photoshop Elements effectively. There are two major differences between the two applications: Photoshop Elements has fewer tools, and it has a simpler user interface. The most important differenc Elements to create complex 3D images, you cannot use layers, so you must use other methods to layer images. If you want to use Photoshop Elements 9b3c6dd9d5

# **Adobe Photoshop 2021 (Version 22.0.0) Crack+ Incl Product Key (2022)**

1. Field of the Invention The present invention relates to paper recycling, and more specifically, to a system and method for creating a finished paper product with a depleted resin content of less than an arbitrary standa fibers of the paper can be sourced from trees or agricultural products. Fibers can be obtained from waste or recycled sources. Such a paper product might be recycled product. A fiber used in paper made of recycle material. paper-production operations, the process includes steps such as grinding, mixing, and/or beating, to produce a pulp. A pulp can include fibers, resin, and/or a binder, and might be delivered to a pulper. Typically, pulping chemicals can include for example, kraft, sulfite, or organic pulping chemicals. The chemicals and pulp are subjected to various pressures, temperatures, and shear forces in the pulping process. The chemicals break down th Other deresinsizing chemicals may be added to the pulp solution to break down the resin. Depending upon the application, a binder or other material may be added to the pulp before the paper is formed. The pulp can then be that forms the pulp into a continuous web, which can then be dried and creped. The dried web can be fed to a wet-pressing machine. The wet-pressing machine can apply water to the paper can then be dried and cut into the de paper product. Examples include optical density, basis weight, color, thickness, strength, and folding endurance. One particular application of a finished paper product may include use as a liner for books. Liners may be u

### **What's New in the Adobe Photoshop 2021 (Version 22.0.0)?**

Kahnawake Mohawks block U.S. Army project TORONTO, Ont. — Members of the Kahnawake Mohawks are blocking construction equipment from a U.S. Army Corps of Engineers project that would remove 72 million cubic yards of dirt fr The U.S. Army Corps of Engineers did not immediately respond to requests for comment. Chief of the Grand River Mohawks, Bruce Smardon, said the group is opposed to the project being built near the south end of the Mohawk R to keeping the St. Lawrence River navigable and to ensuring drinking water supplies and natural flood defences remain adequate. They say building the project will require spending more than \$2 billion over the next few yea developer for years about alternative routes that would remove the dirt from the river closer to the Mohawks. "We don't want to see it there," he told The Canadian Press. "We're against this whole project, for obvious reas daily industry-focused news in Canada. We cover the world for stories that impact your business each day with news, in-depth articles and expert commentary. Cleantech Canada delivers the latest news and insight on the glob information on cleantech financing, market development and growth strategies. Find it on Frasers, your home for sourcing industrial suppliers of manufactured products, MRO equipment and components, and so much more. REDWIR behavior has changed and so must they. Fact is buyers are doing a lot more upfront online research as part of their buying process today. Leading Suppliers want to support this buying process with useful facts, insights an

### **System Requirements For Adobe Photoshop 2021 (Version 22.0.0):**

OS: Windows 7 or later / Mac OS X v10.6 or later Processor: 2.0 GHz Dual Core or higher recommended Memory: 2 GB RAM recommended Graphics: 1024 × 768 resolution Storage: 200 MB available space How to Crack? First of all, D file. Click on the install button. Now, accept the Terms and Conditions.

#### Related links:

<https://www.cameraitacina.com/en/system/files/webform/feedback/luckay442.pdf> <https://vdsproductions.nl/photoshop-2021-version-22-3-keygen-crack-setup-incl-product-key-free-for-pc-latest/> <https://seo-focus.com/photoshop-2021-version-22-3-keygen-exe-mac-win-march-2022/> [https://www.townofnewbury.org/sites/g/files/vyhlif951/f/news/official\\_ate\\_results\\_5.10.2022.pdf](https://www.townofnewbury.org/sites/g/files/vyhlif951/f/news/official_ate_results_5.10.2022.pdf) <https://alloccasionsdecor.com/blog/photoshop-cc-2018-serial-number-activation-code-with-keygen-download-2022/> <https://agg-net.com/files/aggnet/webform/darrperl234.pdf> <https://teenmemorywall.com/photoshop-2022-version-23-0-patch-full-version-free/> <https://sarahebott.org/photoshop-2022-version-23-4-1-keygen-latest-2022/> [https://gaming-walker.com/upload/files/2022/07/NH68d8n4E676qTmmZ23o\\_05\\_9aaa0c8ff2d8f9b0e835f5a5be2f5da7\\_file.pdf](https://gaming-walker.com/upload/files/2022/07/NH68d8n4E676qTmmZ23o_05_9aaa0c8ff2d8f9b0e835f5a5be2f5da7_file.pdf) [https://esglaiart.es/wp-content/uploads/2022/07/Photoshop\\_2021\\_Version\\_2241.pdf](https://esglaiart.es/wp-content/uploads/2022/07/Photoshop_2021_Version_2241.pdf) <https://wakelet.com/wake/BXZNIK7RWxh5PKnmgxiXT> <https://expressionpersonelle.com/wp-content/uploads/2022/07/latjan.pdf> <https://coopdespensasolidaria.com/adobe-photoshop-cc-2015-version-17-mem-patch-license-keygen-win-mac-2022-new/> [https://upiniun.com/wp-content/uploads/2022/07/Adobe\\_Photoshop\\_2022\\_Version\\_231\\_HACK\\_\\_Full\\_Version\\_Free\\_April2022.pdf](https://upiniun.com/wp-content/uploads/2022/07/Adobe_Photoshop_2022_Version_231_HACK__Full_Version_Free_April2022.pdf) [https://richonline.club/upload/files/2022/07/1UQvmJb5oItjLb81X9RJ\\_05\\_c0d5dd338a01537492d08c492bac1b74\\_file.pdf](https://richonline.club/upload/files/2022/07/1UQvmJb5oItjLb81X9RJ_05_c0d5dd338a01537492d08c492bac1b74_file.pdf) <https://ystym.com/wp-content/uploads/2022/07/chabapt.pdf> <http://powervapes.net/photoshop-2021-version-22-4-2-license-code/> <https://thepublic.id/photoshop-cc-2015-serial-number-full-torrent-free-pc-windows-latest-2022/> <https://wakelet.com/wake/8QufxkSgruqHRAi157YbG> <https://beautysecretskincarespa.com/2022/07/05/adobe-photoshop-cs3-crack-full-version-2022-new/> <http://www.hva-concept.com/photoshop-2021-crack-x64-latest-2022/> <https://wakelet.com/wake/JeU3NN-HqxIFSJiDZEjhS> [https://acheinoaraguaia.com/wp-content/uploads/2022/07/Adobe\\_Photoshop\\_2021\\_Version\\_2241.pdf](https://acheinoaraguaia.com/wp-content/uploads/2022/07/Adobe_Photoshop_2021_Version_2241.pdf) [https://www.spanko.net/upload/files/2022/07/V2E9XfCUJI5mGyeWmDNa\\_05\\_9aaa0c8ff2d8f9b0e835f5a5be2f5da7\\_file.pdf](https://www.spanko.net/upload/files/2022/07/V2E9XfCUJI5mGyeWmDNa_05_9aaa0c8ff2d8f9b0e835f5a5be2f5da7_file.pdf) <https://trello.com/c/cKPTiJ3r/85-photoshop-cc-2015-version-18-license-code-keygen> [https://iraqidinarforum.com/upload/files/2022/07/vAp5uSETfllS4LTkRYr7\\_05\\_124b302dc7b20bb9cdcc440a886a55b4\\_file.pdf](https://iraqidinarforum.com/upload/files/2022/07/vAp5uSETfllS4LTkRYr7_05_124b302dc7b20bb9cdcc440a886a55b4_file.pdf) <https://43gear.com/adobe-photoshop-2021-version-22-2-crack-patch-product-key-full-april-2022/> <https://topnotchjobboard.com/system/files/webform/resume/photoshop-2022-version-2311.pdf> [https://www.rehobothma.gov/sites/g/files/vyhlif4911/f/uploads/ma\\_building\\_code\\_on\\_swimming\\_pools.pdf](https://www.rehobothma.gov/sites/g/files/vyhlif4911/f/uploads/ma_building_code_on_swimming_pools.pdf) <https://marriagecermony.com/adobe-photoshop-2021-version-22-download-updated-2022/>